Solucionarioecuacionesdiferencialesdenniszill6edicion [UPD]

## [Download](https://bltlly.com/2l1cs5)

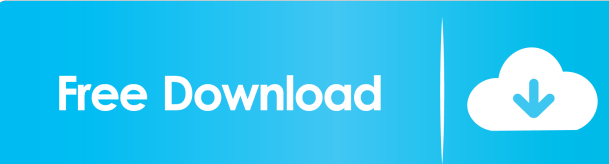

FuzWeb High Speed TP-LINK TL-WR841N USB Adapter, Install and Configurations. A: Anaconda Search will allow you to: search your entire disk for files or specific content using regex expressions. search your entire collection using regex expressions as well as Lucene Query Syntax. index search content into a full-text index and make it searchable. You can use Anaconda Search as follows: Open the Anaconda Navigator icon at the upper right corner of the anaconda prompt. Type in the following commands: conda search search-anaconda. Here is your Anaconda Search result: More Resources: How to use the Anaconda Navigator How to search with the Anaconda Navigator Using Anaconda Search Using Hadoop for Machine Learning Why Use Anaconda + Jupyter Notebook for Data Science? Hope this helps! For any doubt or need clarification, let me know in the comments section. Happy Learning! The onset of puberty in girls is associated with rapid brain changes in white matter microstructure. We studied how white matter (WM) microstructure changes over time during puberty. In a longitudinal study, the diffusion-weighted and T2\*-weighted images of 72 female subjects were obtained in three sessions: at 8, 10 and 12 years of age. Fractional anisotropy (FA) and mean diffusivity (MD) were calculated within WM pathways. Sexual maturation was assessed by the self-reported Tanner scale. Magnetic resonance imaging data was successfully analyzed for 33 subjects at each session. A region of interest was selected within the right arcuate fasciculus and the right cingulum and analysis was conducted for tracts in the right hemisphere. We found an increase in FA and a decrease in MD that was higher for the cingulum than for the arcuate fasciculus. The differences between the tracts were significant and the tractual anisotropy was always higher at 10 and 12 years of age. The maturation index of the WM microstructure in girls correlated with their Tanner stage, the maturation of the left cingulum was significantly higher than right cingulum. The onset of puberty is associated with a change in the WM microstructure.Q: Can anyone give me some hints to classify that two families are

And if i want to search just the word solucionarioecuacionesdiferencialesdenniszill6edicion i do it the following way, right? search = input("Search: ") with open("result.txt", "r") as f: print(f.read().splitlines()[1:]) result = re.search(search, f.read()) if result: print(result.group()) EDIT: If i do this, i can eliminate all the word apart from the one i'm looking for with open("result.txt", "r") as f: results = list(f.read().splitlines()) search = input("Search: ") results = [i for i in results if i.split() $[-1]$ .lower()==search.lower()] for i in results: print(i) I'm not sure if this is the best way to do it, i need more clarifications about how to do this. A: Just use list.index() for that: for line in result: if line.lower().startswith('solucionarioecuacionesdiferencialesdenniszill6edicion'):

print(line[len('solucionarioecuacionesdiferencialesdenniszill6edicion'):]) Verizon Wireless wants you to 'be the spark' this Christmas The Associated Press Published 11:30 pm EST, Friday, November 30, 2015 In this Jan. 14, 2013, file photo, a Verizon employee places a calling card on a SIM card inside a phone at a Verizon Wireless store in El Cajon, Calif. Verizon is reminding customers to be the'spark' this holiday season, and not the 'tree.' less In this Jan. 14, 2013, file photo, a Verizon employee places a calling card on a SIM card inside a phone at a Verizon Wireless store in El Cajon, Calif. Verizon is reminding customers to be ba244e880a

[ps3emulatorxv117biosfilefreedownload](https://taxi2b.social/upload/files/2022/05/YpnqRjQNKBqTee6iux9j_19_e60101c1fc9174b1fb8860e108e4731e_file.pdf) [matrox imaging library 9 crack](https://workplace.vidcloud.io/social/upload/files/2022/05/S5heBMZbJdVvibxSXnXf_19_e60101c1fc9174b1fb8860e108e4731e_file.pdf) [stardock iconpackager crack free download](https://mykingdomtoken.com/upload/files/2022/05/DLs9ecxEXIgsSgTS8vyV_19_e60101c1fc9174b1fb8860e108e4731e_file.pdf) [Torrent Download AutoCAD LT 2013 Download](https://social.arpaclick.com/upload/files/2022/05/oL2LFtOGmNw4oXAEnvQV_19_e60101c1fc9174b1fb8860e108e4731e_file.pdf) [AnyDesk Premium 5.4.2 Crack Keygen Free Download {2020}](https://telebook.app/upload/files/2022/05/quM8O3asQKbZwBGrrX2R_19_4f9f7b041a7c3c45d53bbe221988c6f5_file.pdf) [Wizoo Darbuka Vst Free Download](http://www.skyhave.com/upload/files/2022/05/LldE1NyUusoNhMis6phn_19_e60101c1fc9174b1fb8860e108e4731e_file.pdf) [pokemon battle revolution rom for dolphin download for pc](https://pop-chats.com/upload/files/2022/05/V91XQxM7OvttcOaTdsLV_19_5c04353d007b29f8d521d14803f8e83b_file.pdf) [icafemenu v2 0 crack 131](https://followgrown.com/upload/files/2022/05/e952jUuqhsm4KjlcEOgZ_19_60fa9ad8636b20edab5c12c15ba73d32_file.pdf) [Dr.Fone 10.3.2 Crack Registration Keygen \(Latest\) Free Download \[2020\]](https://skatesquad.com/upload/files/2022/05/YHcGpQBVUpv1Jt2Qphu5_19_4f9f7b041a7c3c45d53bbe221988c6f5_file.pdf) [Golpitha Namdeo Dhasal Pdf Download](http://dev-social.mynextmatch.com/upload/files/2022/05/36XnJGtsrPxduS6yeNDu_19_4f9f7b041a7c3c45d53bbe221988c6f5_file.pdf)